# **Google Forms**

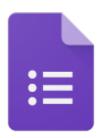

## Overview

**Google Forms** allows users to configure detailed surveys, polls, quizzes, or questionnaires to get a combination of qualitative or quantitative responses. Users can create public-facing forms for data-gathering or check-in, design self-grading quizzes with customizable add-ons, or send private surveys to anonymous individuals.

## Access

On the web, access **Google Forms** by navigating to forms.google.com.

(Note: If you are logged into a personal **Google** account in the same browser, you may be redirected to the inbox for that account. To add a second account to your browser session, view the Google help document outlining <u>How to Sign in to Multiple Accounts at Once</u>. No mobile application currently exists for **Forms**, but you can access the web app from your Chrome Mobile Web Browser.

## Help

For tailored assistance regarding **Google Forms**, contact the Help Desk at 828-262-6266.

For general assistance, view Google's Forms Support Page.

Visit LinkedIn Learning for videos and guides on how to use Google Workspace products including their Google Forms Essential Training.

## **Related Articles**

- Dynamic Forms Article
- Google Forms
- Notifications in Google Forms
- Webforms

## **Search Knowledge Base**

**Submit a Service Request**